*Aquatic research models to study regeneration & aging, 2018-11-23 Jean-Olivier Irisson, Martin Schröder, Marc Picheral*

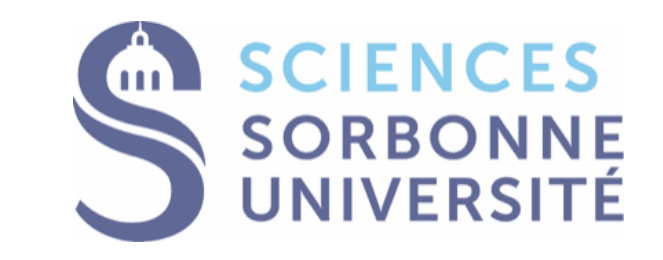

# **Quantitative image processing with machine learning**

**How to turn images into data**

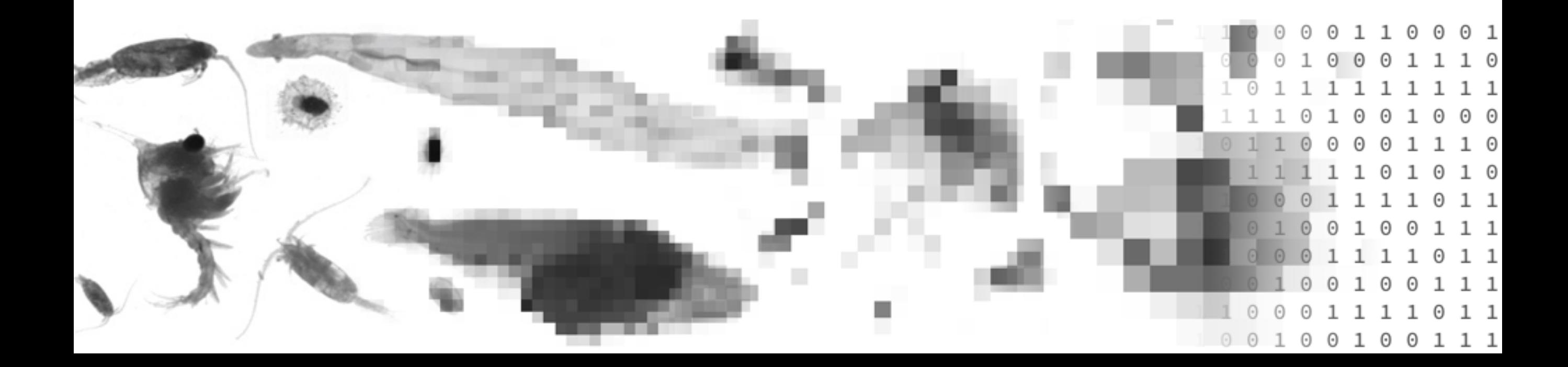

### **Automatic extraction of morphological features**

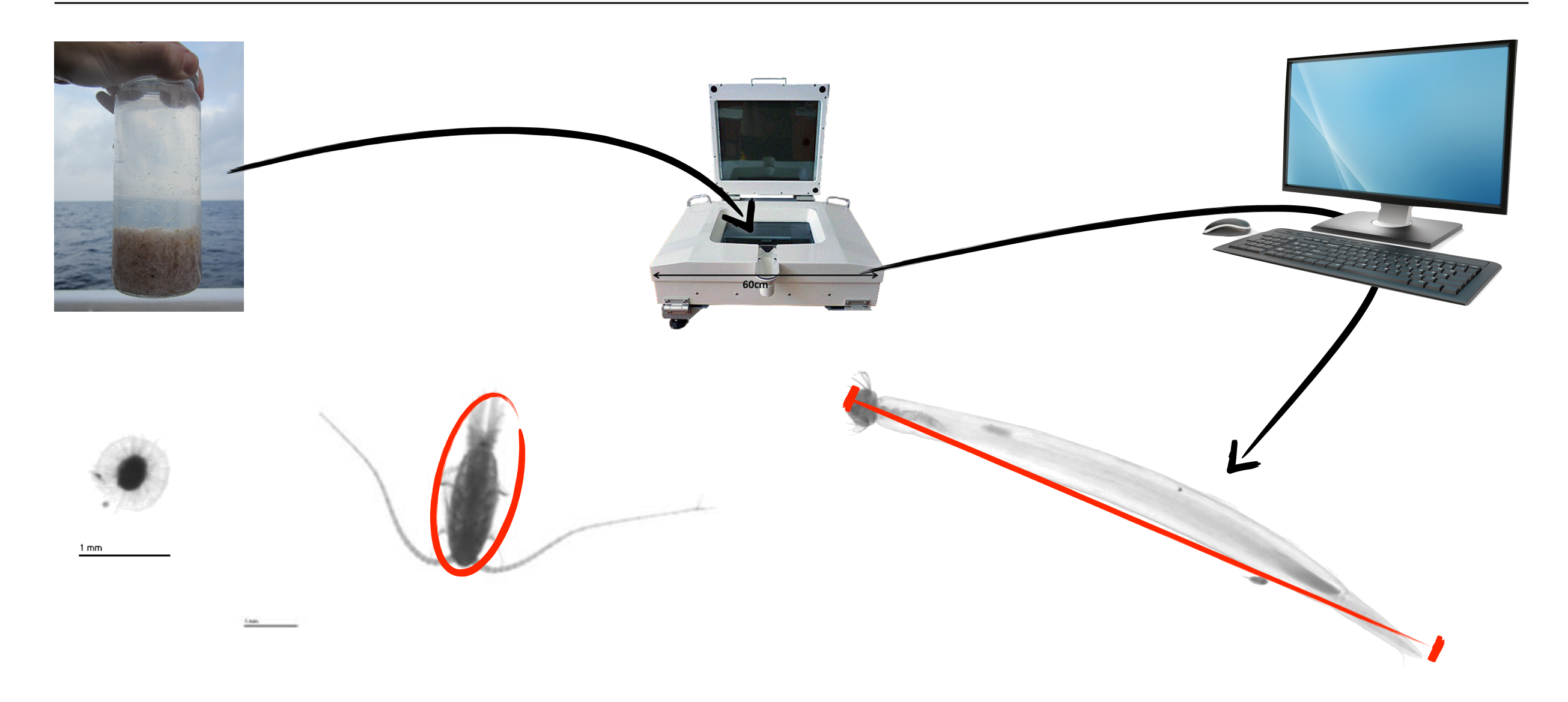

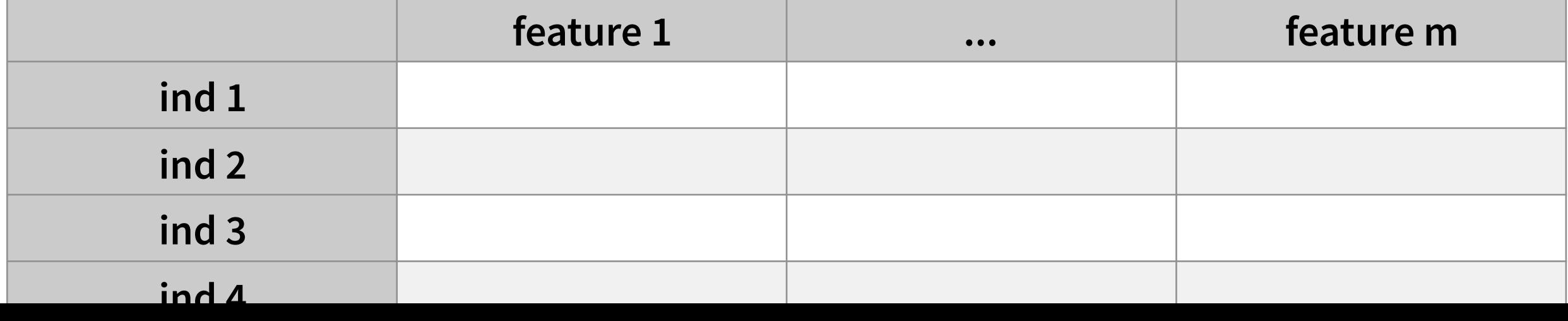

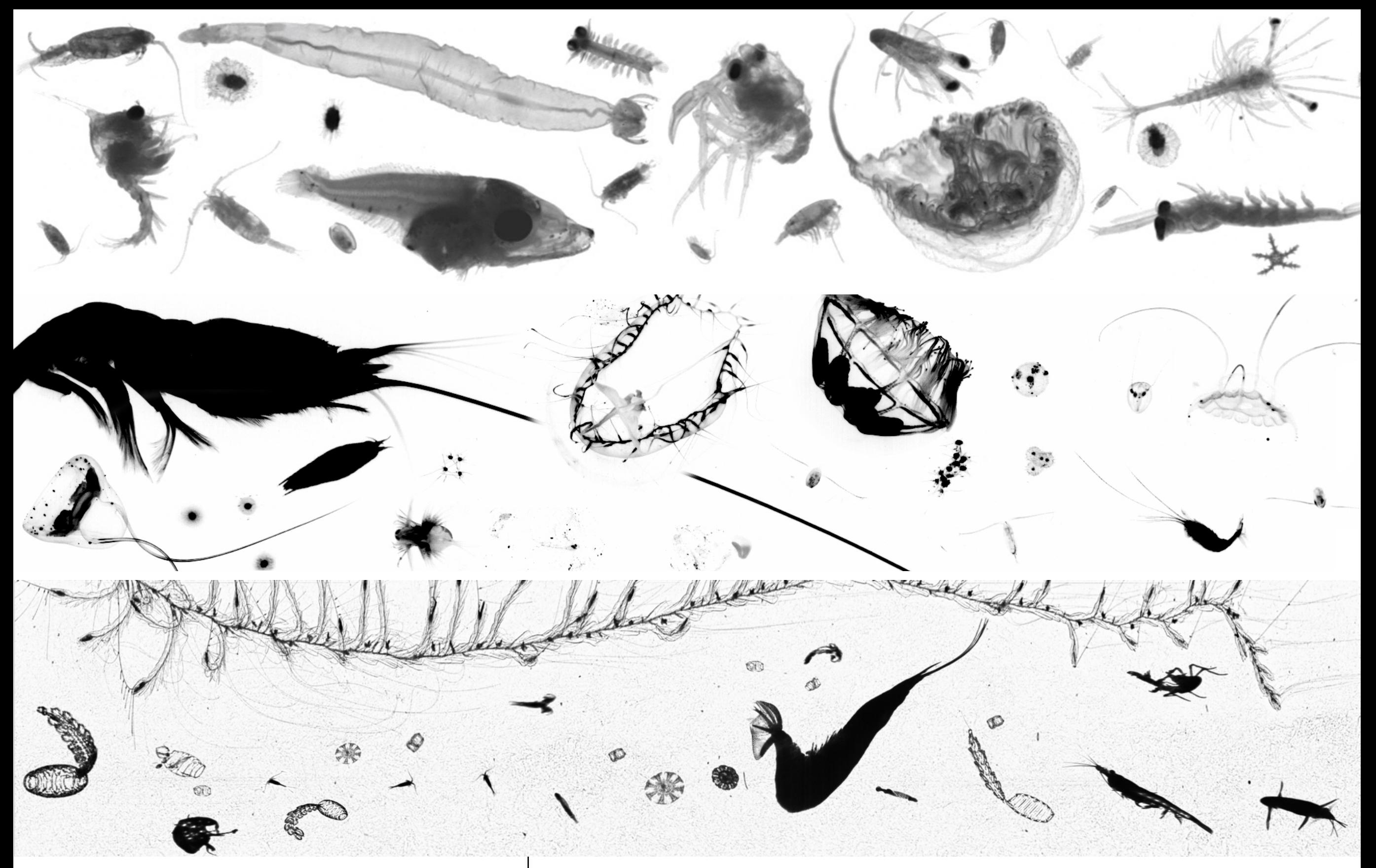

## **Current flow of images**

 $ZooScan = 1 Bpx/y, UVP = 8.6Bpx/y, ISIIS = 25Tpx/y$  $\Rightarrow$  Several million objects to classify per year

### **Classification of images**

**Because we like to put things in boxes**

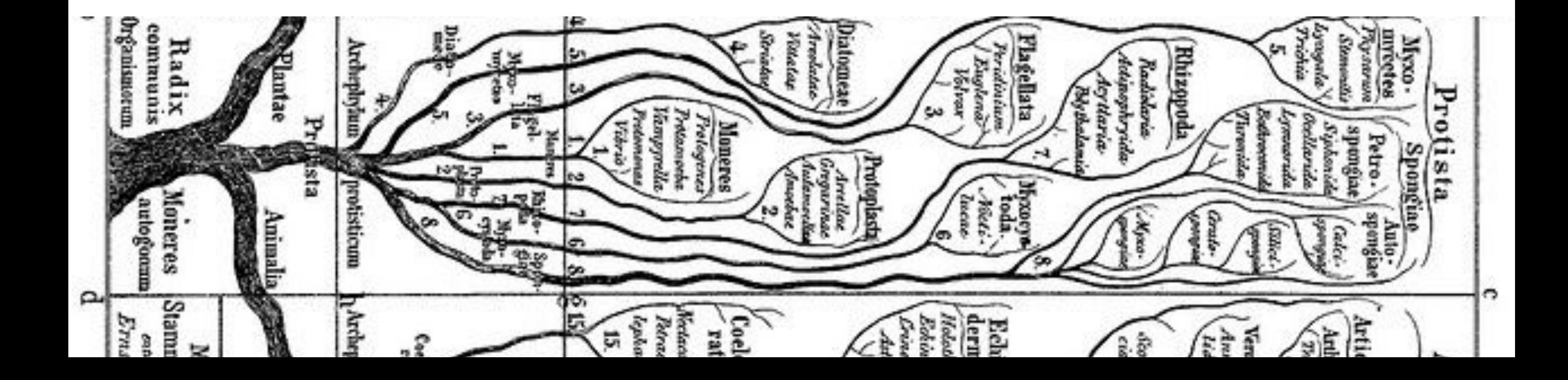

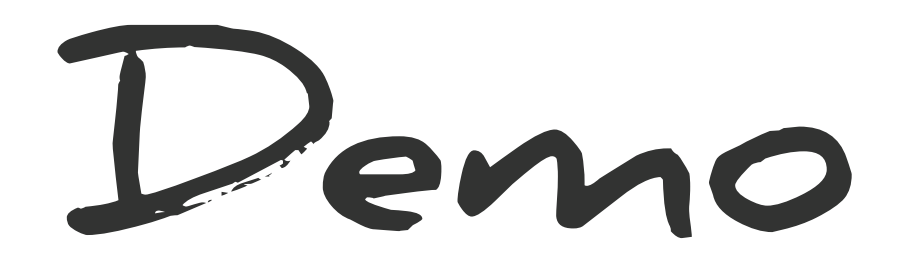

http://ecotaxa.obs-vlfr.fr/prj/1334

### **Deep Learning... how he does this:**

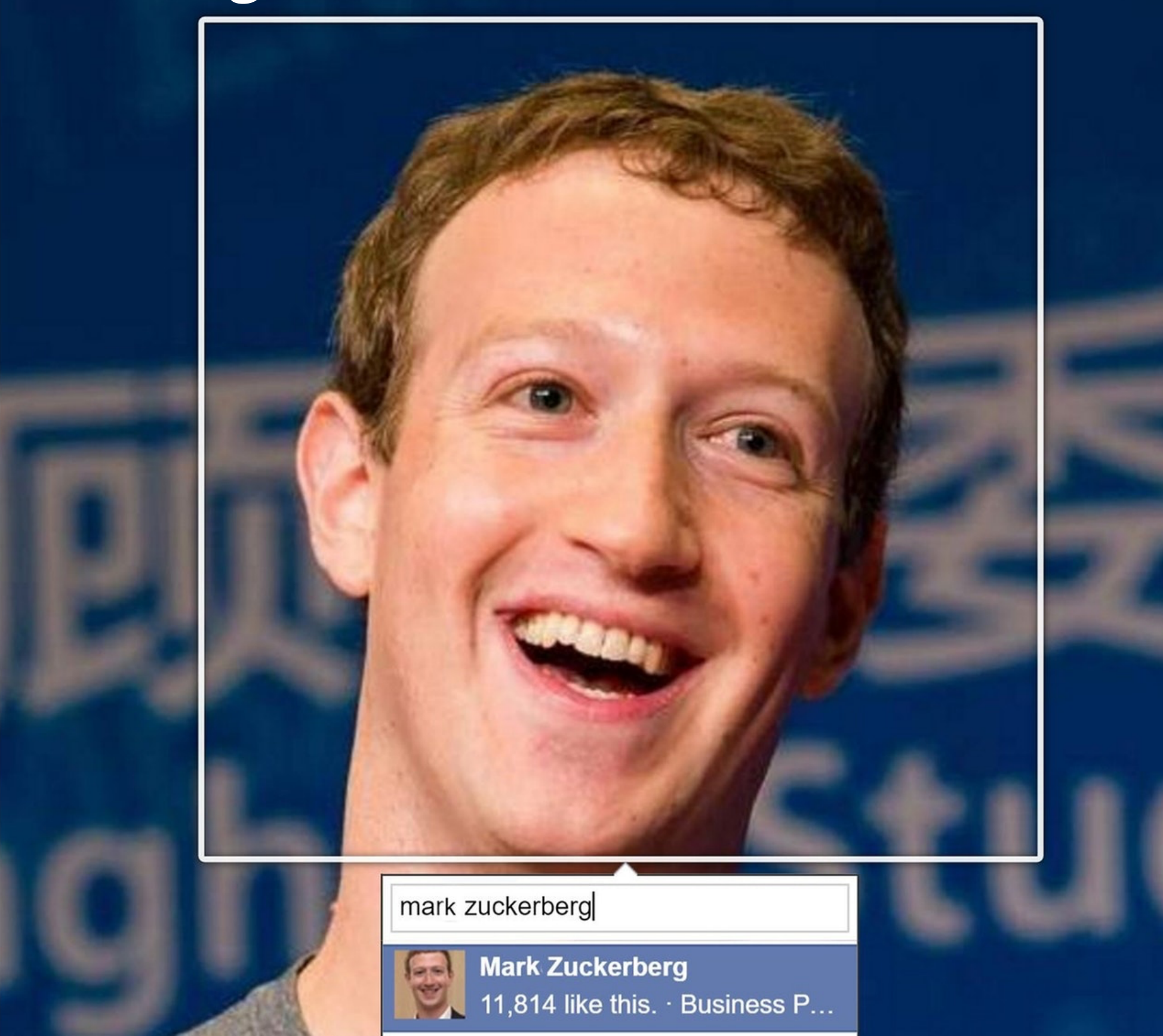

▞

### **A trendy topic**

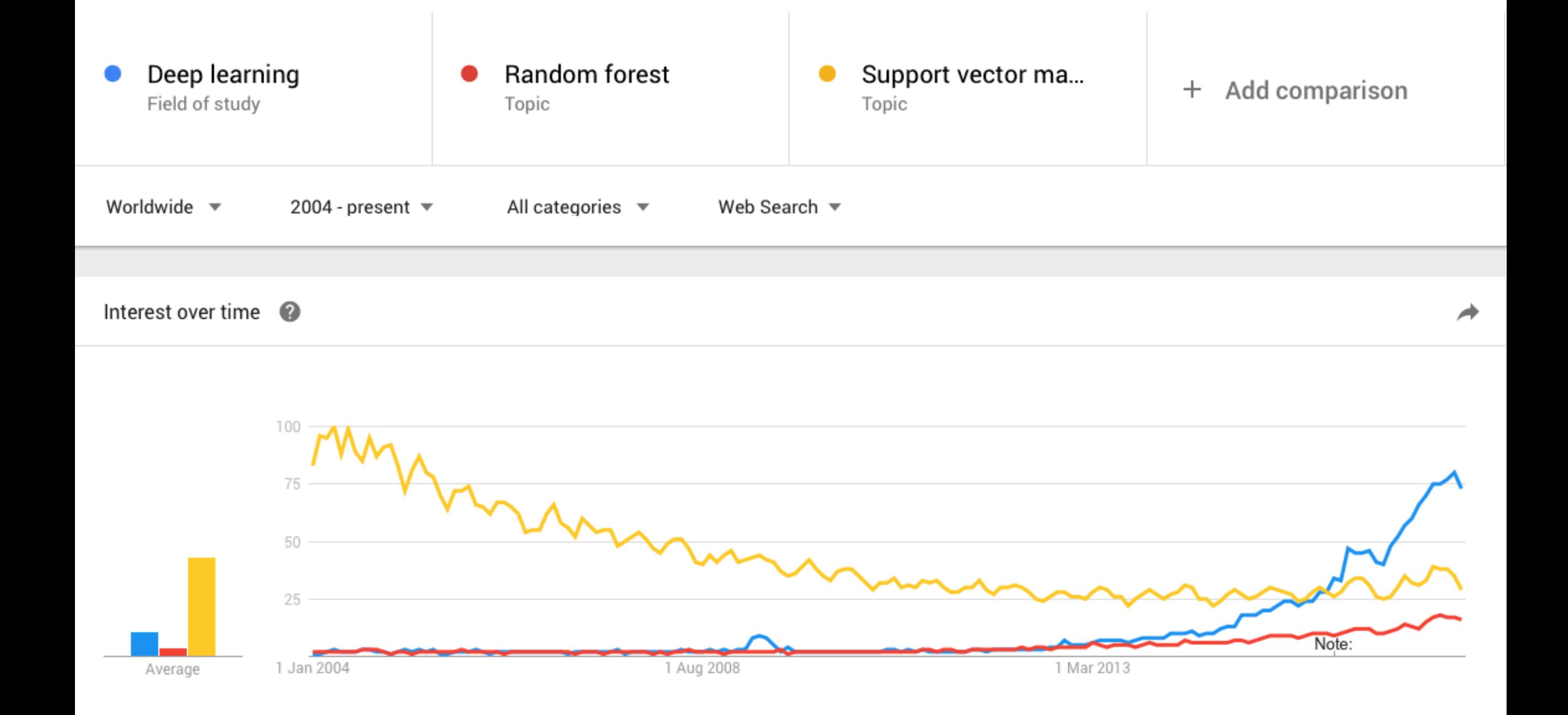

### **Works like your brain**

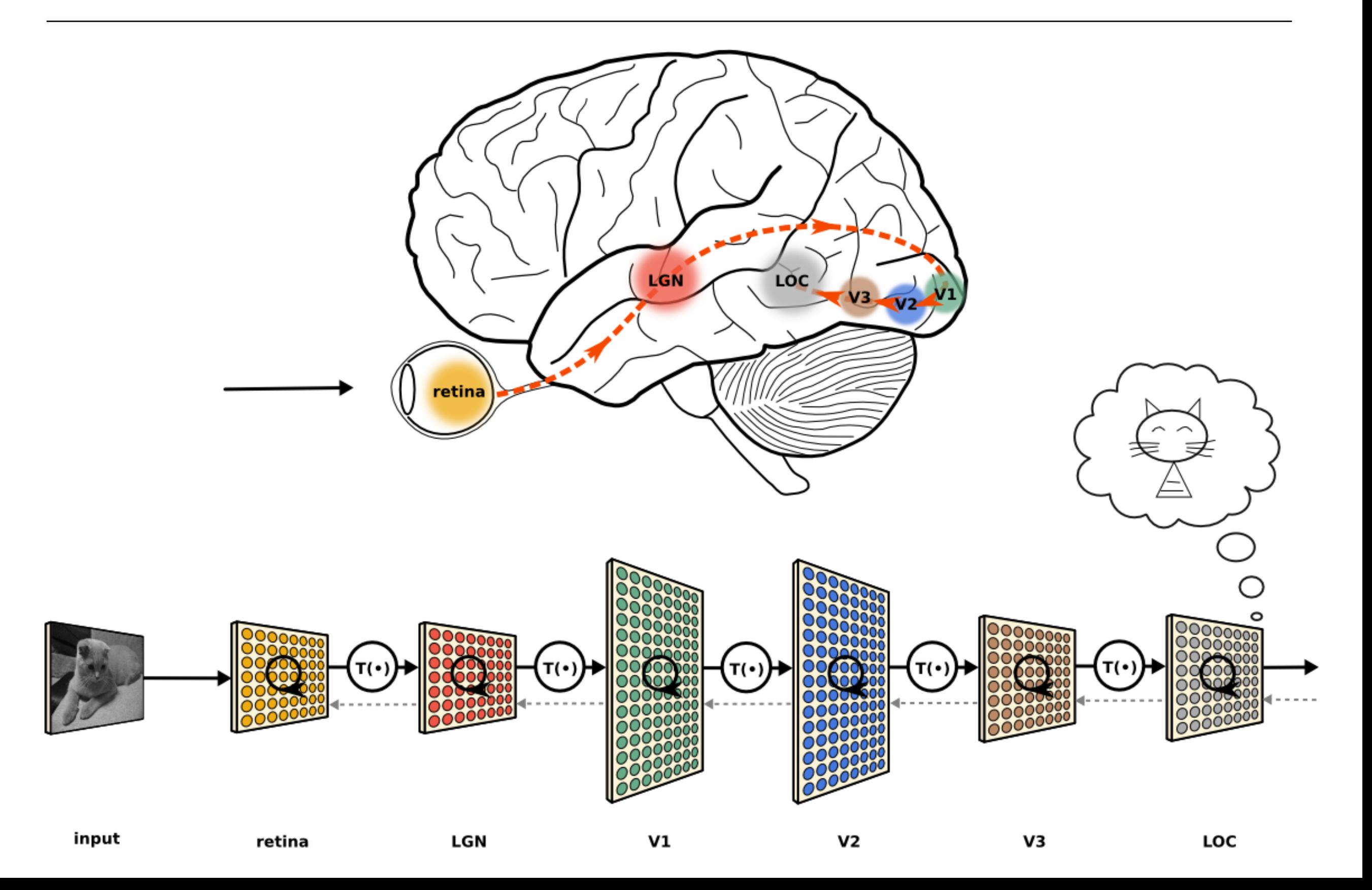

### **Inner workings of a CNN**

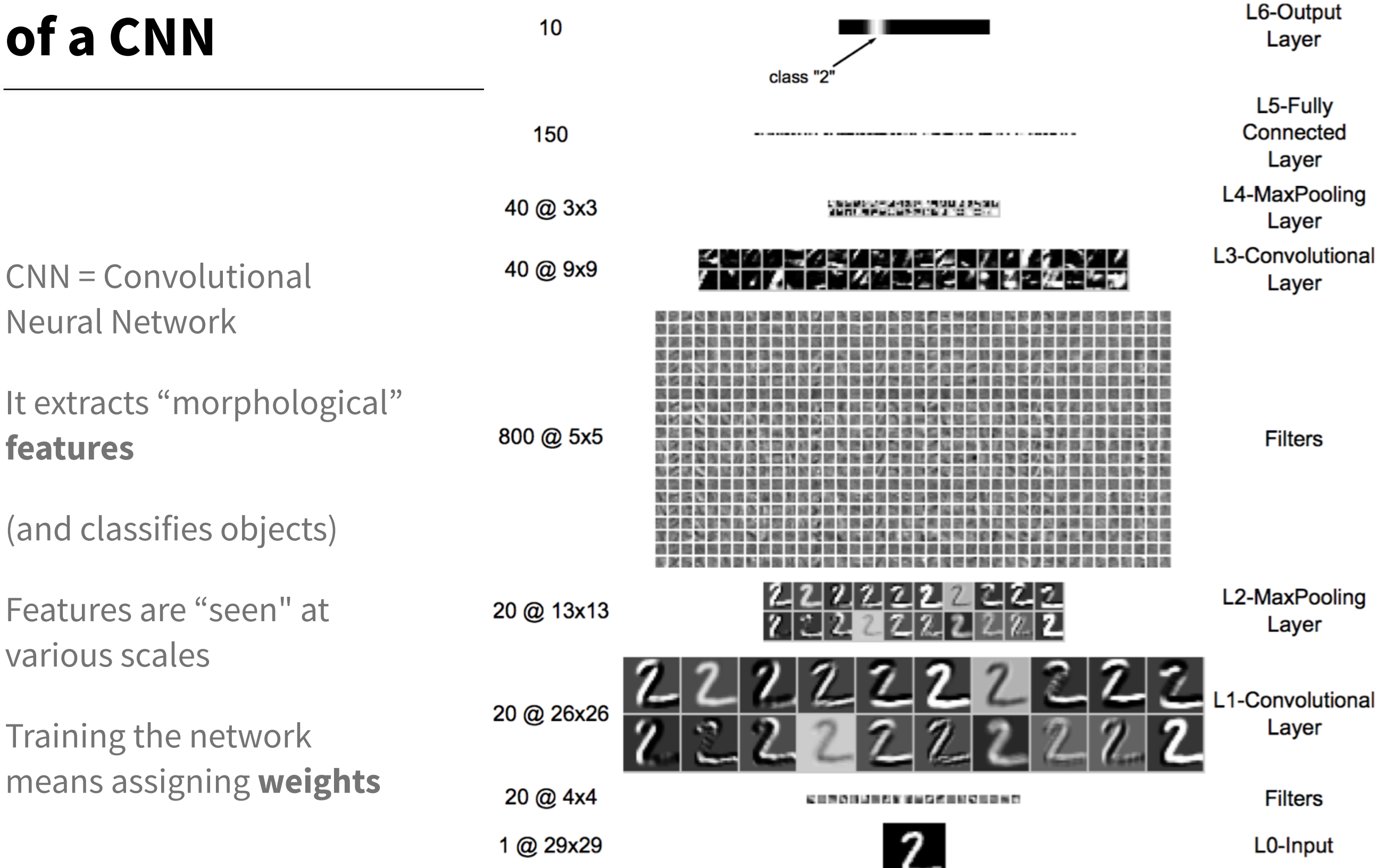

### **+rectifiers = neuron activation functions**

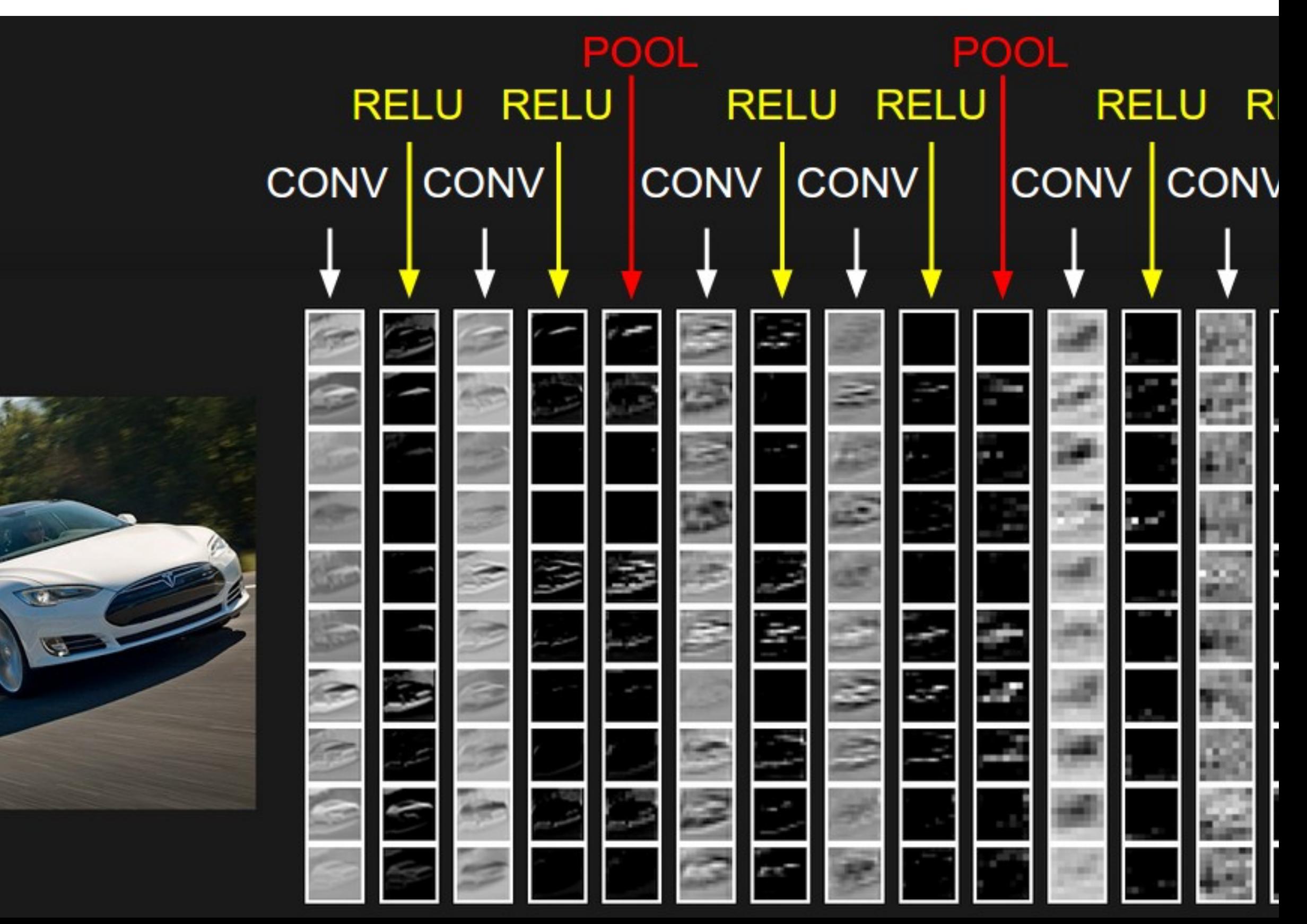

### $\circ$

### $\circ$  0  $\circ$

## **Deep Learning for plankton: Kaggle 2015**

International competition for the classification of **plankton** images

60k images to classify in ~**120 groups** from a training set of 30k

1049 teams for a prize of \$150k

Top 10 teams all used **CNNs** 

**83** to **85%** accuracy

SparseConvNet in 3rd place

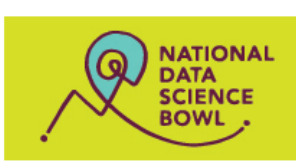

 $\vert \langle \vert \rangle$ 

 $\Box$ 

Mon 15 Dec 2014 - Mon 16 Mar 2015 (22 months ago)

**National Data Science Bowl** 

Completed • \$175,000 • 1.049 teams

### Dashboard

Make a submission

 $\triangleright$ 

 $\theta$ 

 $\equiv$ 

 $\Omega$ 

 $\bigcirc$ 

 $\equiv$ 

Home Data

Information Description Evaluation

Rules

Prizes About the NDSE

Timeline

Tutorial

Leaderboard

Forum

Public Private

My Team

GitHub

**My Submissions** 

1. N Deep Sea N 2. Happy Lantern Festival 3. Poisson Process 4. Junonia

6. AuroraXie 7. Maxim Milakoy 8. Ilva Kostrikov 9. old-ufo 10. nagadom

**Private Leaderboard** 

5.  $\mathbf{\hat{\Phi}}$  Deepsea Challenger  $\mathbf{\hat{\Phi}}$ 

**Competition Details** » Get the Data » Make a submission

### Predict ocean health, one plankton at a time

Plankton are critically important to our ecosystem, accounting for more than half the primary productivity on earth and nearly half the total carbon fixed in the global carbon cycle. They form the foundation of aquatic food webs including those of large, important fisheries. Loss of plankton populations could result in ecological upheaval as well as negative societal impacts, particularly in indigenous cultures and the developing world. Plankton's global significance makes their population levels an ideal measure of the health of the world's oceans and ecosystems.

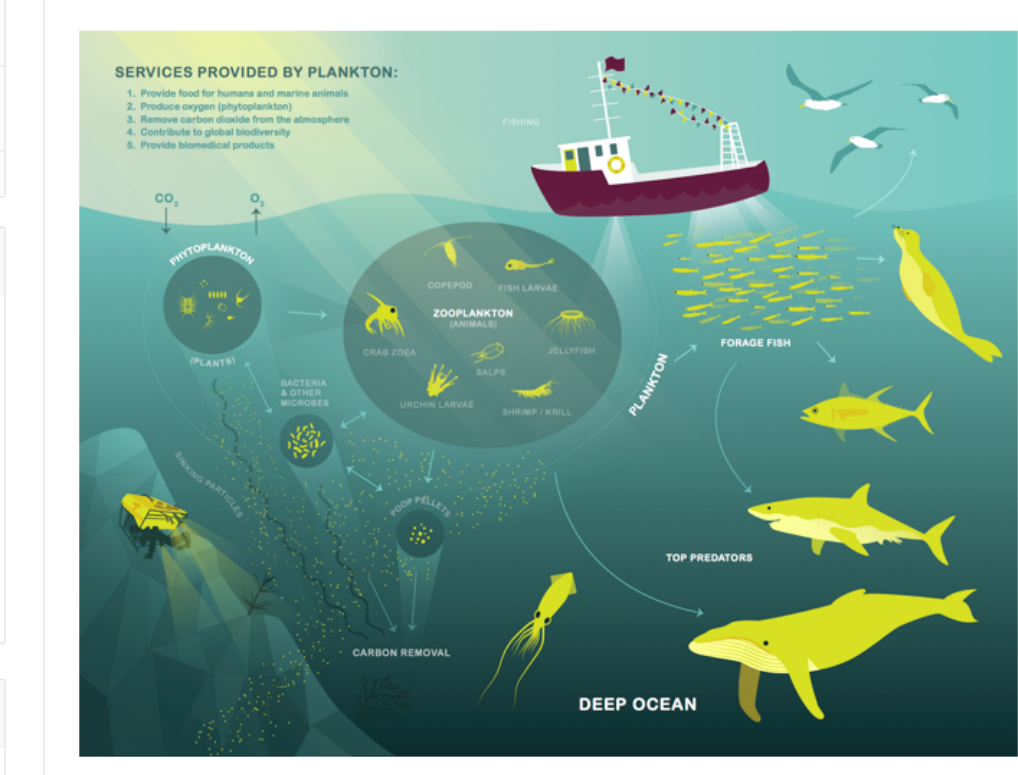

### Forum (154 topics)

scikit-learn Random Forest memory problem<br>3 months ago

Install Theano on Windows 8.1 with GPU enabled: pycuda installation problems months a

caffe training curves

Does anyone use caffee? How could I produce a test result?

Caffe? How to generate the prediction from caffe output?

Can someone explain what batch size is doing in convolutional NN<sub>S</sub>? 13 months ago

Traditional methods for measuring and monitoring plankton populations are time consuming and cannot scale to the granularity or scope necessary for large-scale studies. Improved approaches are needed. One such approach is through the use of an underwater imagery sensor. This towed, underwater camera system captures microscopic, high-resolution images over large study areas. The images can then be analyzed to assess species populations and distributions.

Manual analysis of the imagery is infeasible - it would take a year or more to manually analyze the imagery volume captured in a single day. Automated image classification using machine learning tools is an alternative to the manual approach. Analytics will allow analysis at speeds and scales previously thought impossible. The automated system will have broad applications for assessment of ocean and ecosystem health.

The National Data Science Bowl challenges you to build an algorithm to automate the

### **Why SparseConvNet?**

Sparsity

faster, more efficient

varying input size

Factional Max Pooling

[https://github.com/facebookresearch/](https://github.com/facebookresearch/SparseConvNet) [SparseConvNet](https://github.com/facebookresearch/SparseConvNet)

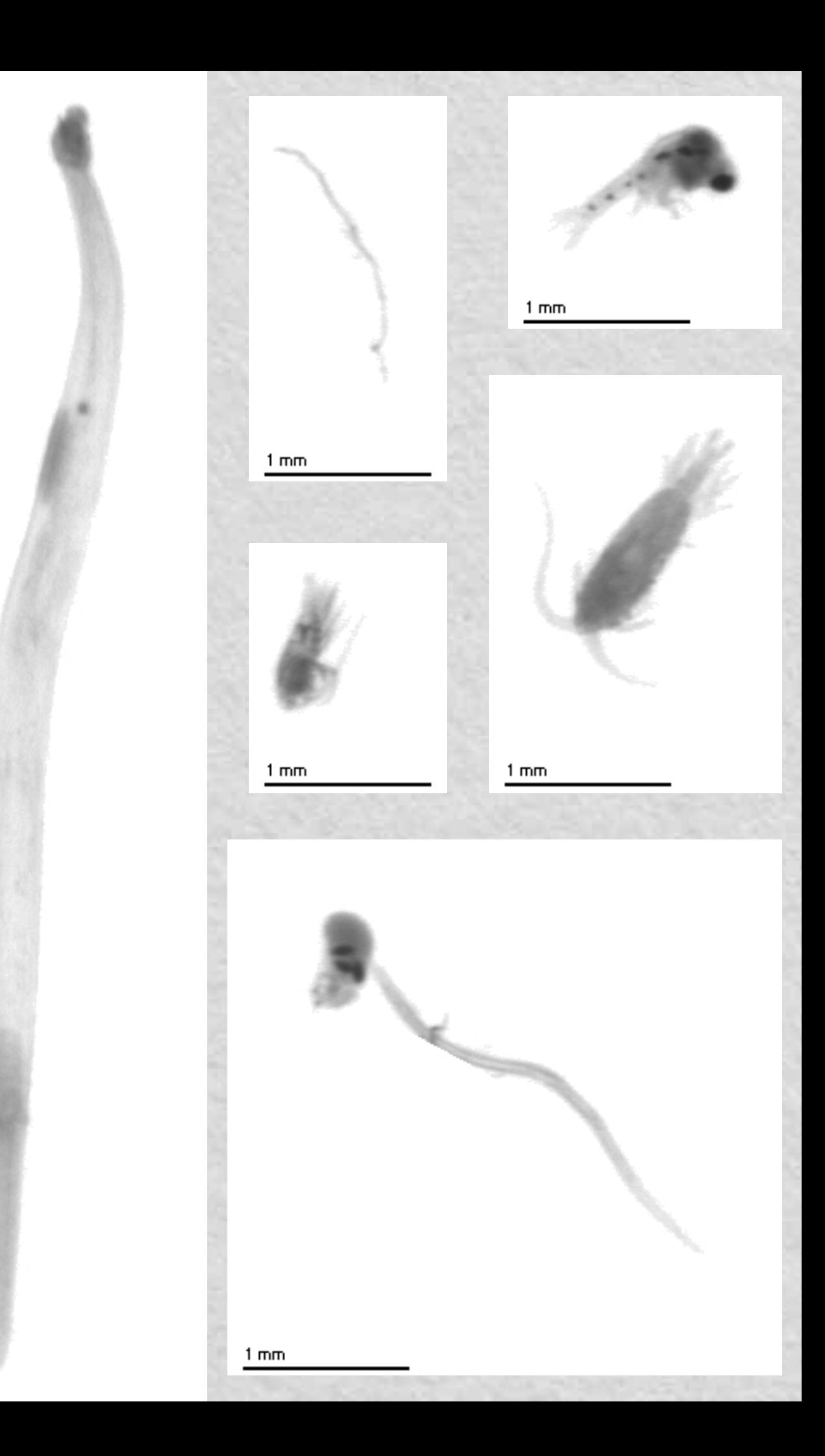

### **Actual machine learning workflow**

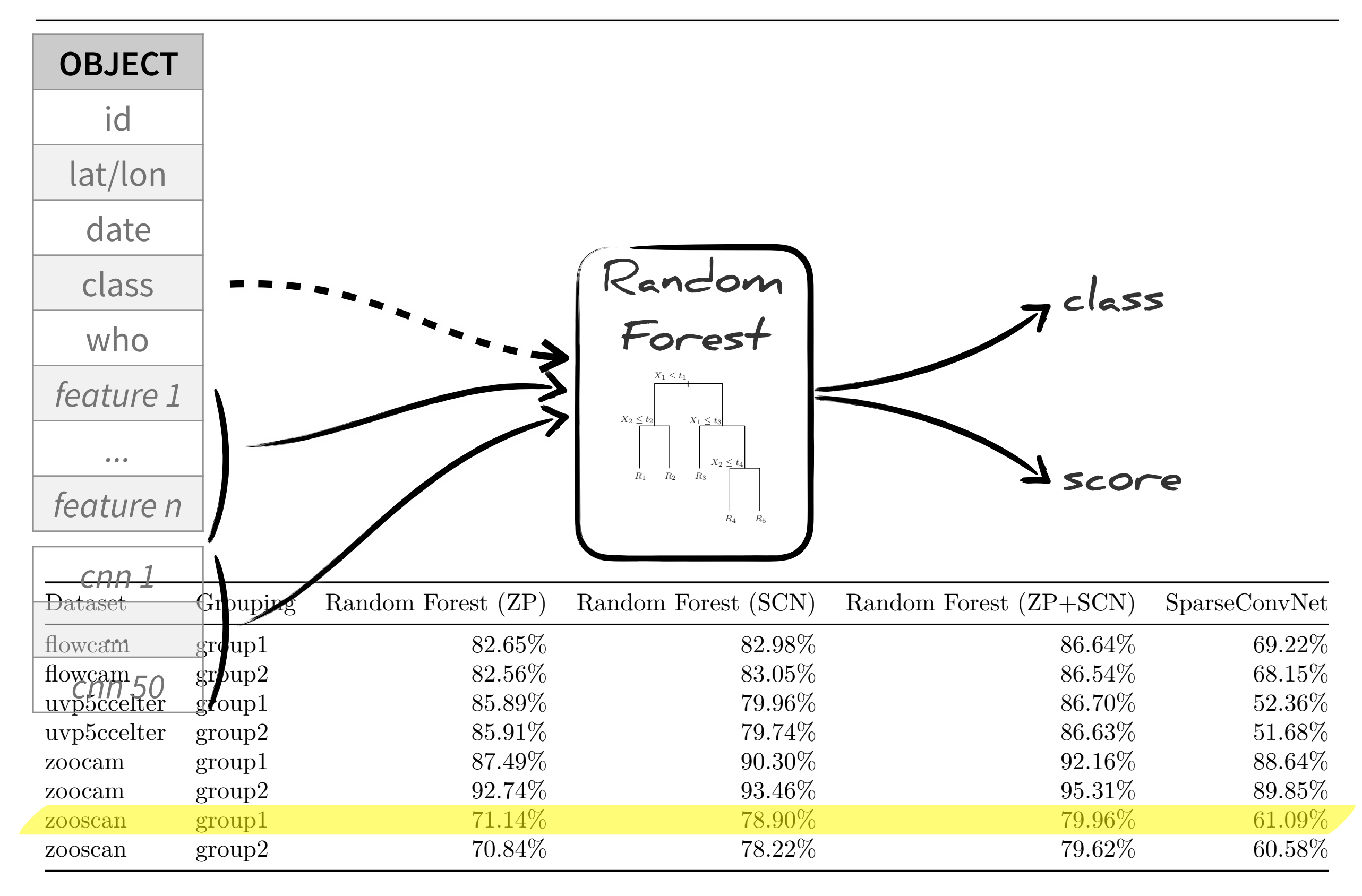

### **Usage statistics (as of yesterday)**

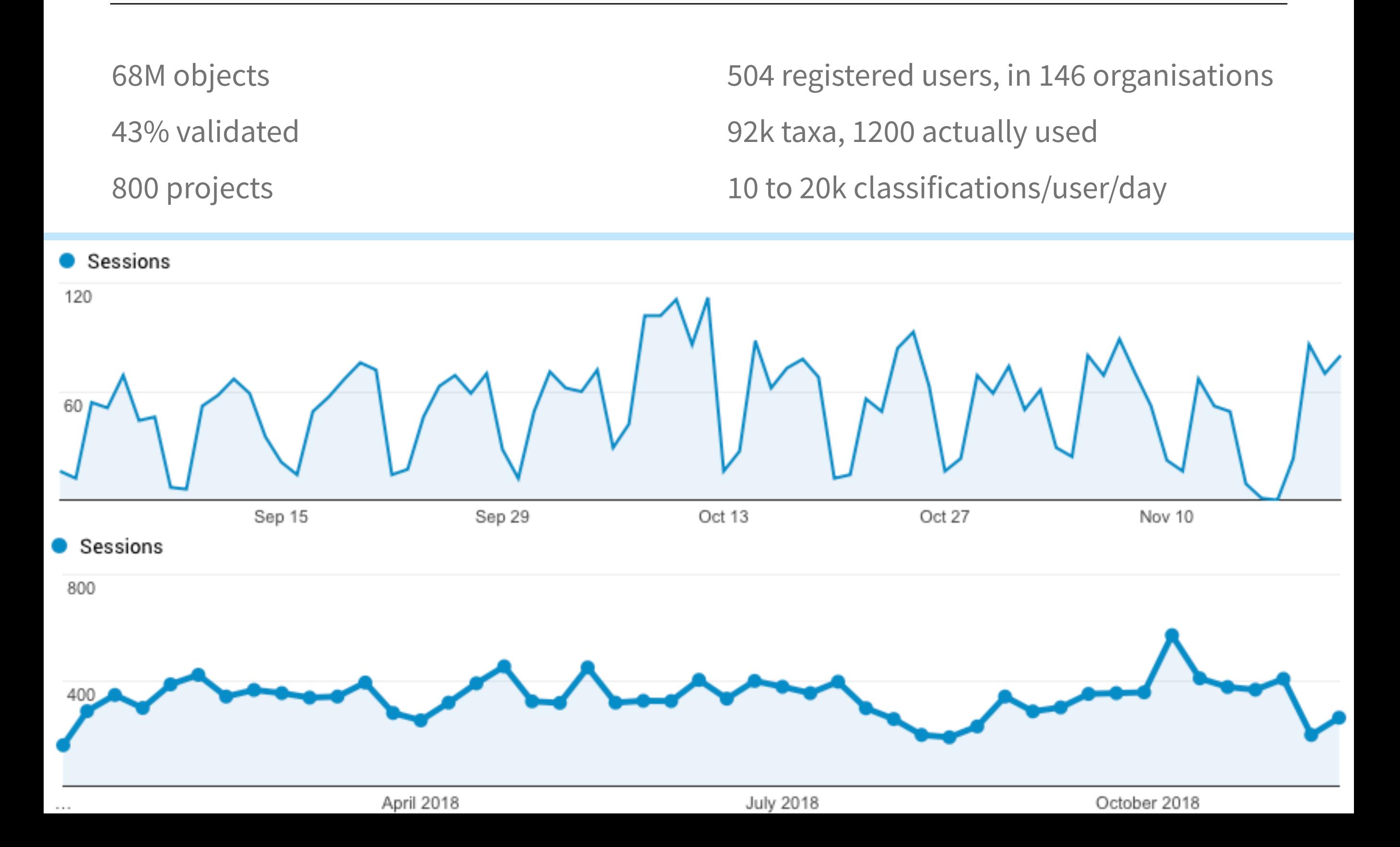

### **An objective measure of morphological diversity**

**How to cut along a gradient**

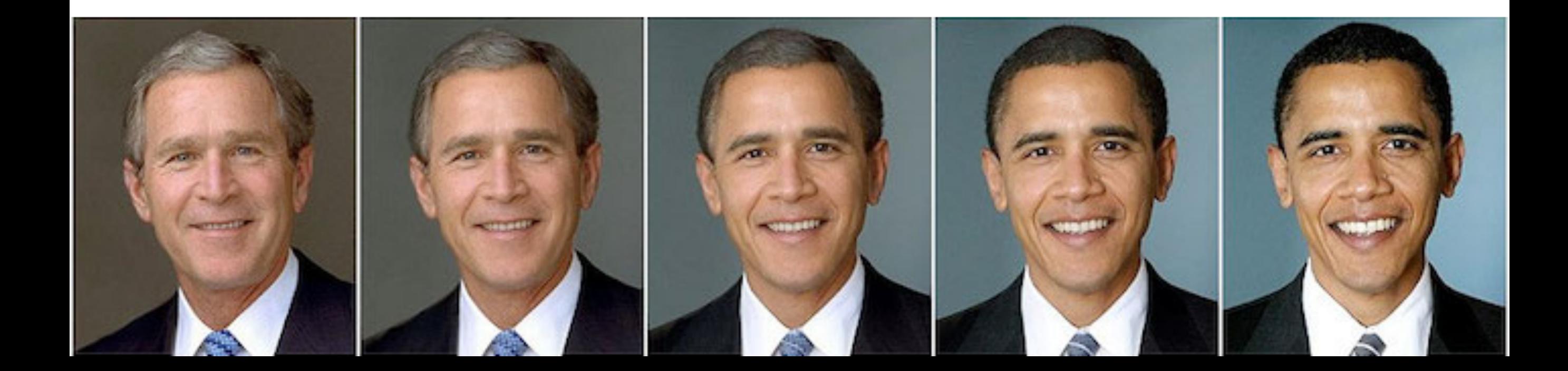

### **Automatic extraction of morphological features**

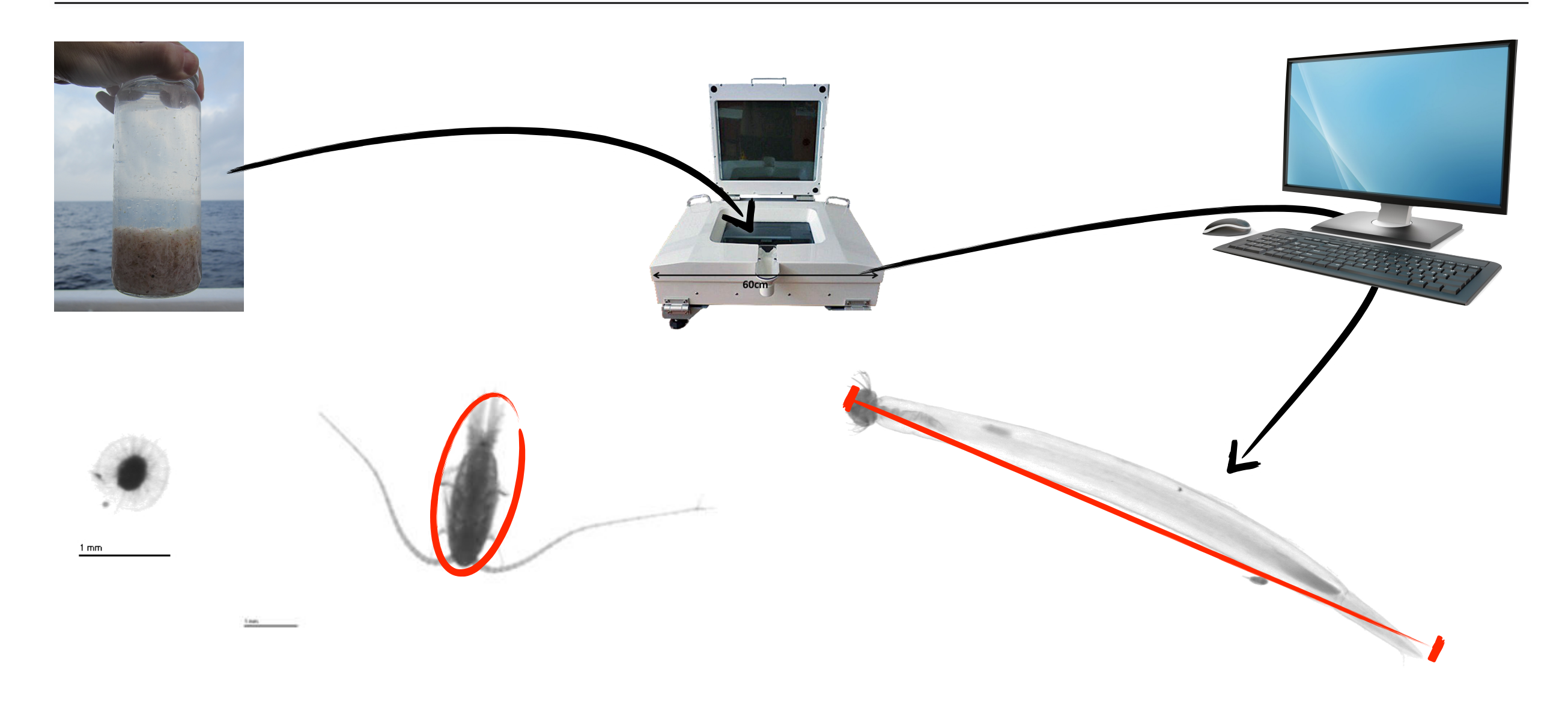

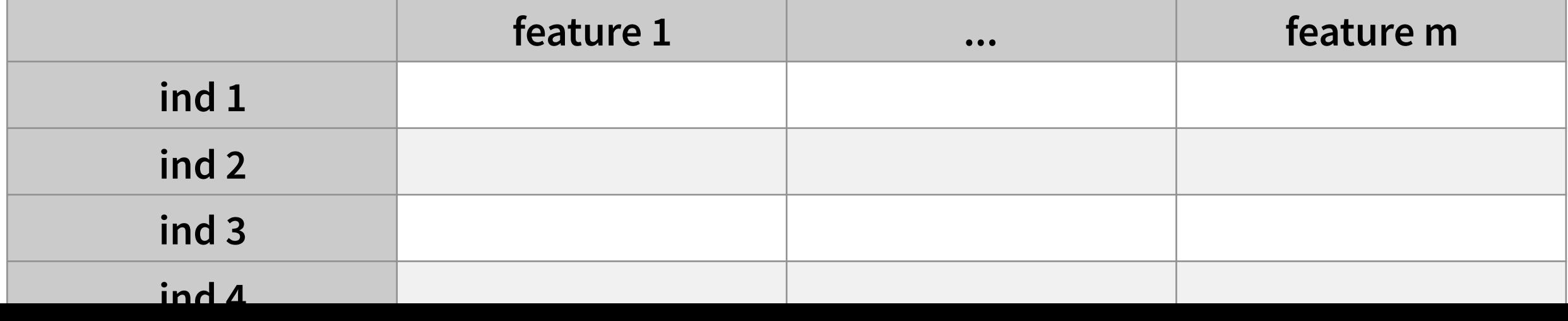

### **Plankton in morphological space**

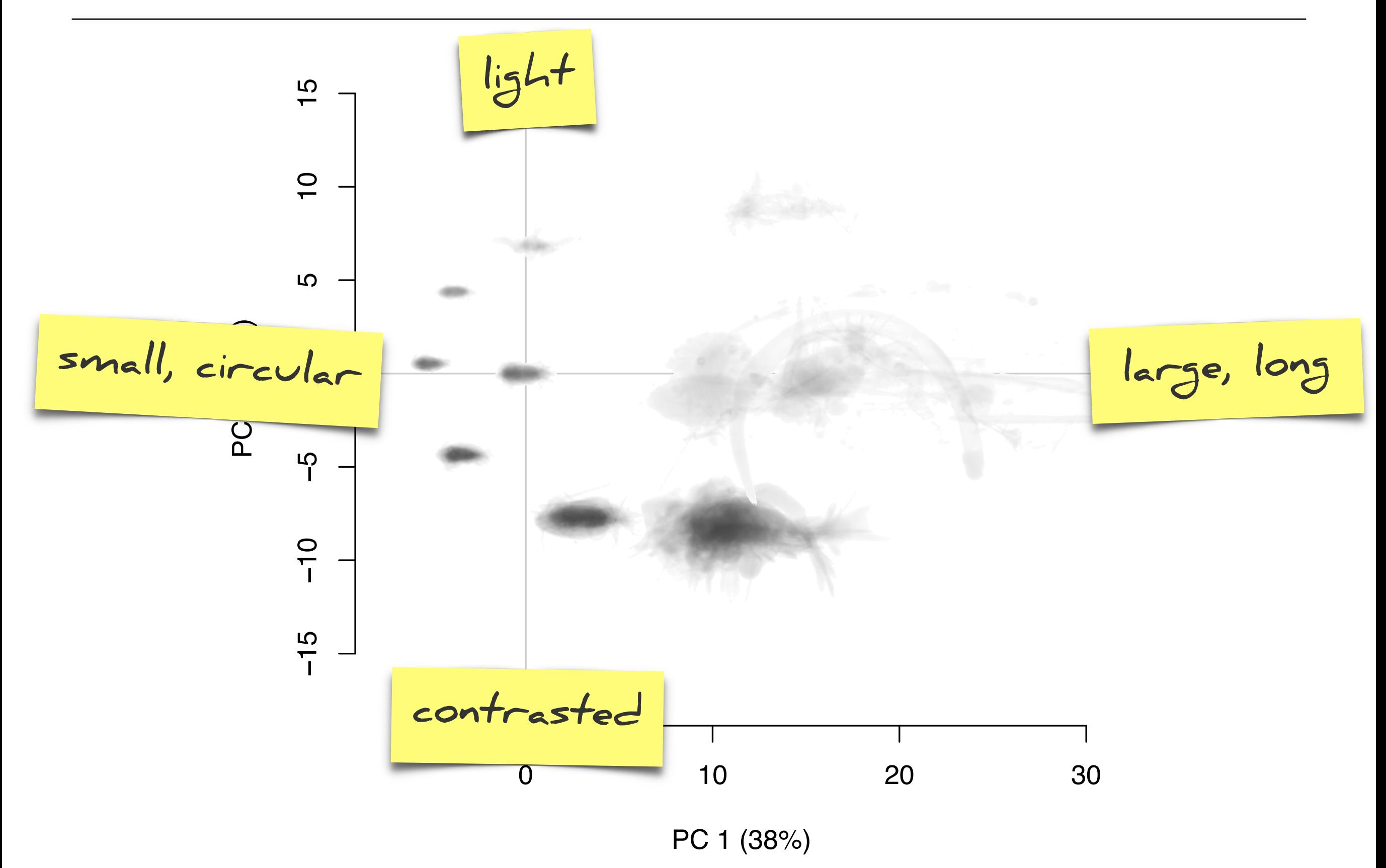

### **Define "morphs" (through objective clustering)**

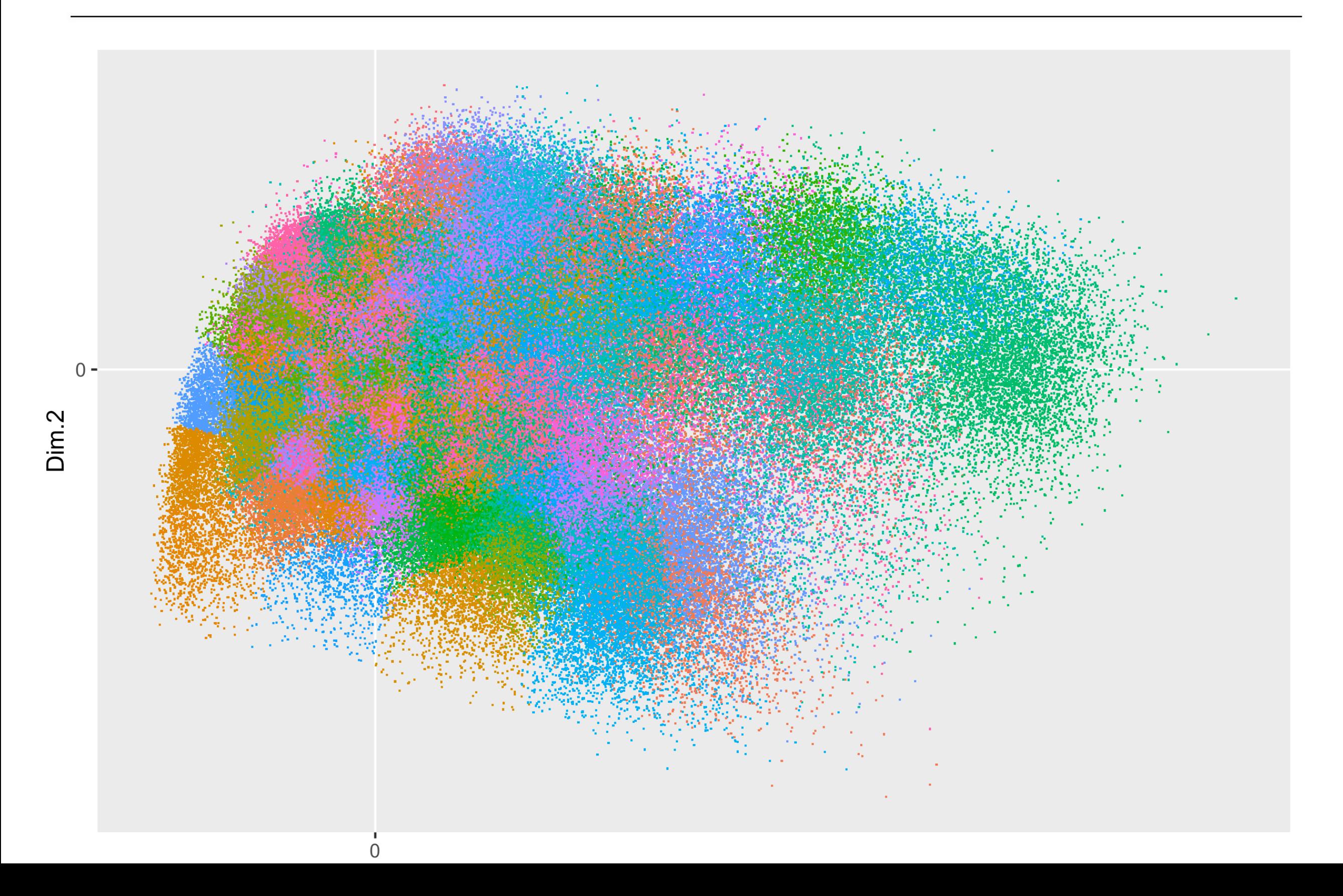

### **Time series of morphological diversity indices**

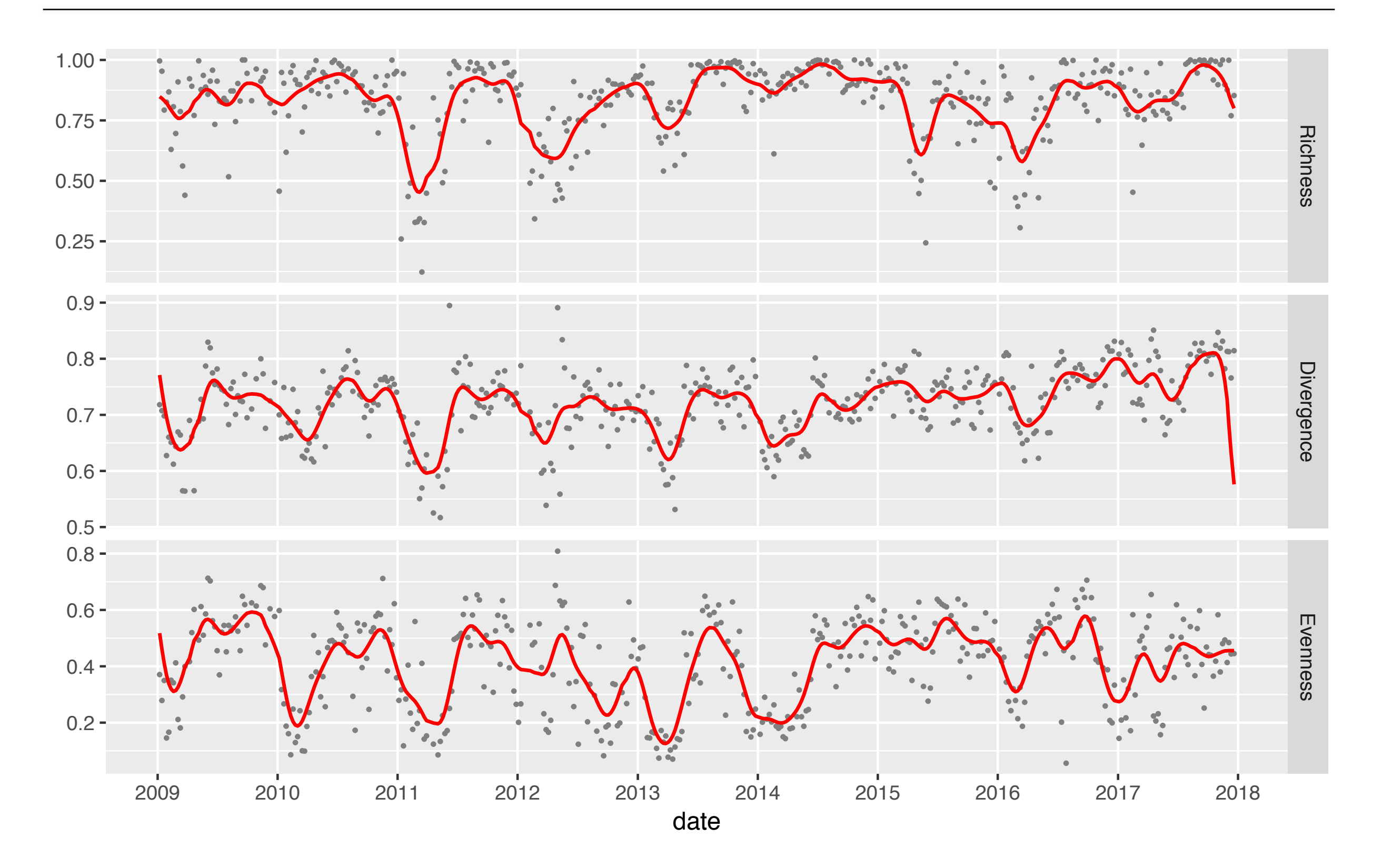

## **How to do computer science as a biologist?**

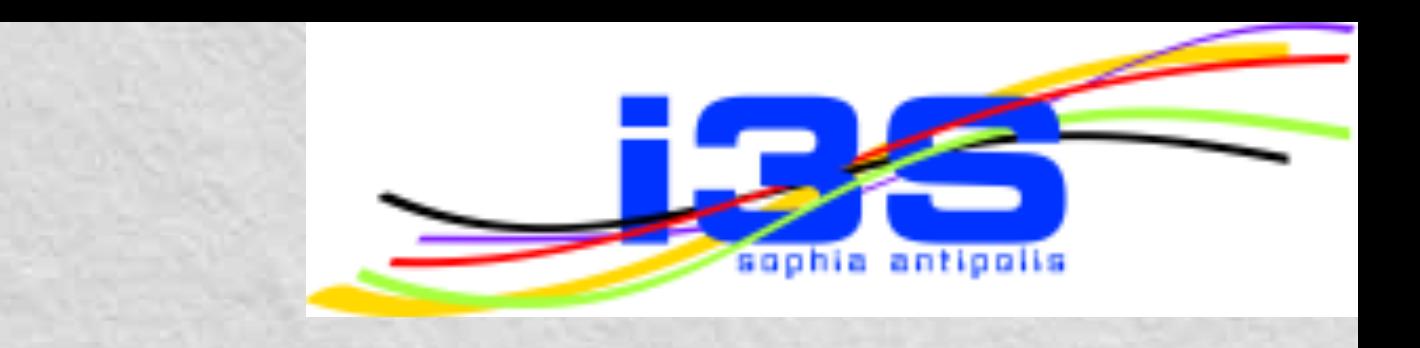

You have to **learn** some of it, no way around it

Various **collaborations** ongoing

Laboratoire d'Informatique, Signaux et Systèmes de Sophia Antipolis (I3S)

Facebook Artificial Intelligence Research (FAIR)

Google France

SAP

Now, some **proposals** in the pipelines

# facebook

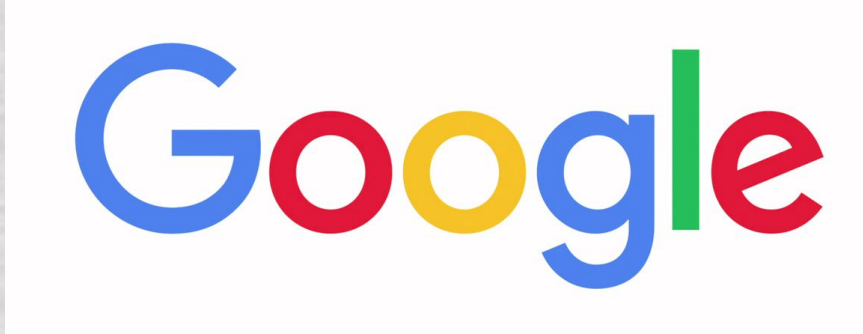

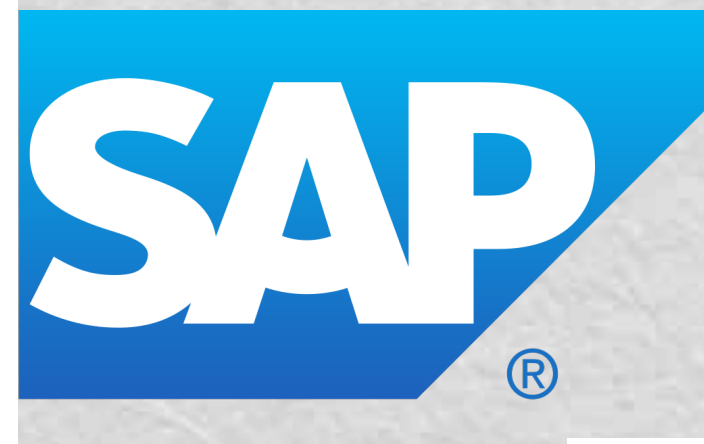

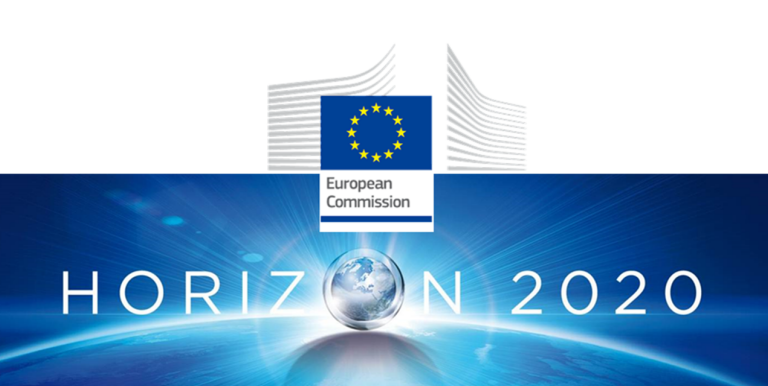

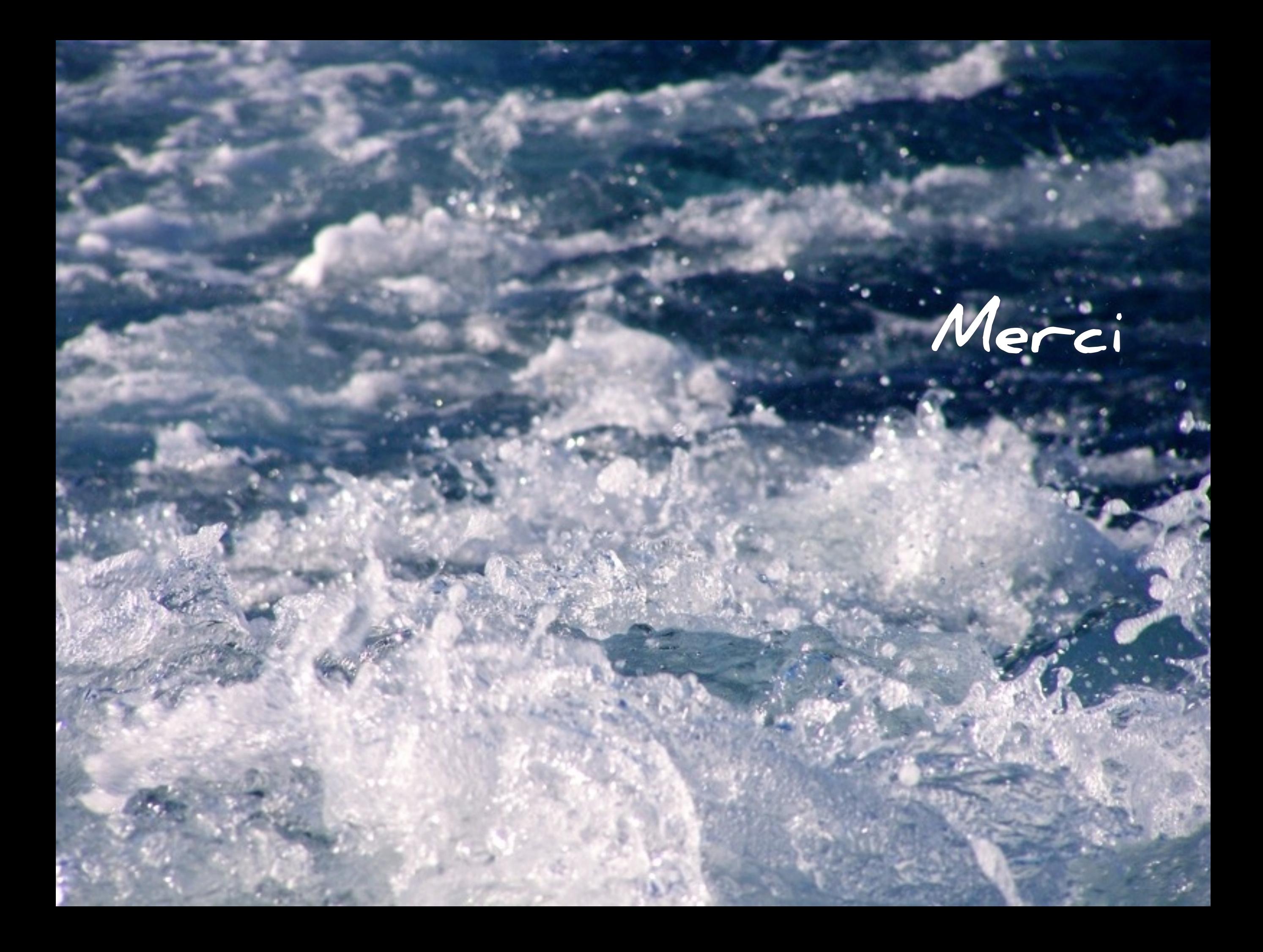